## **Employee Misconduct Registry Notification**

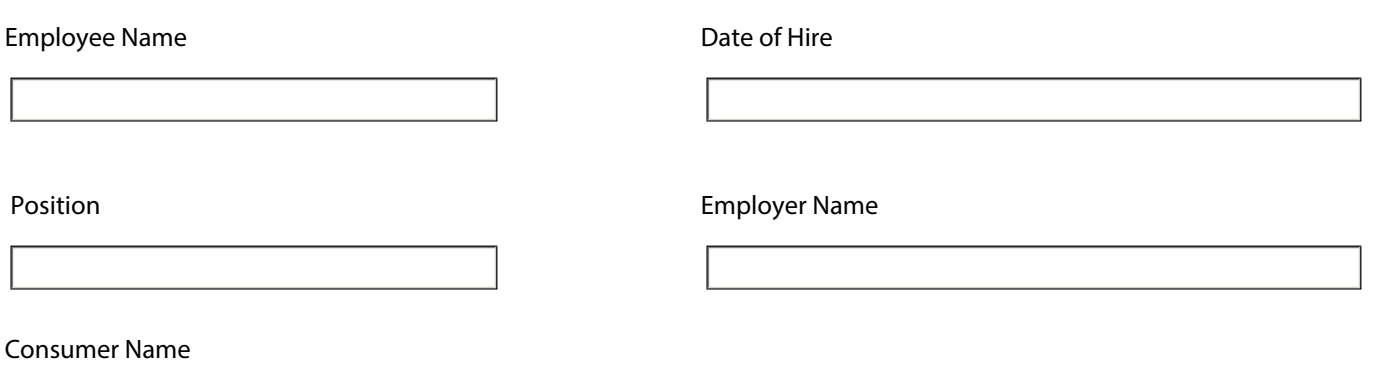

Long-term care employers, including Consumer Directed Service (CDS) employers, in Texas are required under 40, Texas Administrative Code (TAC), Part 1, Chapter 93, and Texas Health and Safety Code, Chapter 253 and to inform new unlicensed employees about the Employee Misconduct Registry (EMR).

The purpose of the EMR is to ensure that an unlicensed person who commits an act of abuse, neglect, or exploitation that meets the definition of reportable conduct against a consumer receiving services from a facility or against an individual receiving services in the CDS option is not employed in the Department of Aging and Disability Services (DADS)-regulated facilities and in certain programs including CDS. The EMR applies to employees who provide personal care services, treatment, or any other personal services and are not licensed by the state to perform the services.

A person listed in the EMR is not employable by a facility, agency, or individual employer. The EMR is governed by 40, Texas Administrative Code, Part 1, Chapter 93, and Texas Health and Safety Code, Chapter 253. Regarding a CDS employee, the Department of Family and Protective Services (DFPS) conducts EMR investigations and makes findings in accordance with DFPS rules at 40 TAC, Part 19, Chaper 711, Subchapter 0.

Rules regarding the EMR can be found on the Secretary of State's website at:http://texreg.sos.state.tx.us/public/ readtac\$ext.ViewTAC?tac\_view=5&ti=40&pt=19&ch=711&sch=O&rl=Y

Questions may be directed to DADS Professional Credentialing Enforcement Unit at 512-438-5495.

The employer must provide the employee with a copy of this notice. I

have read and understand the above notification.

Signature of Employee

Date